# CS-184: Computer Graphics

Lecture #3: Shading

Prof. James O'Brien University of California, Berkeley

## Today

- Local Illumination & Shading
  - The BRDF
  - Simple diffuse and specular approximations
  - Shading interpolation: flat, Gouraud, Phong
  - Some miscellaneous tricks

## Local Shading

- Local: consider in isolation
  - 1 light
  - 1 surface
  - The viewer

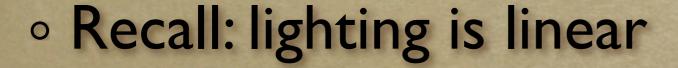

Almost always...

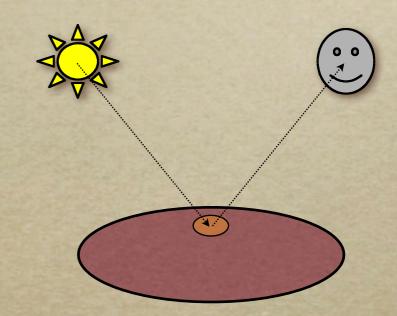

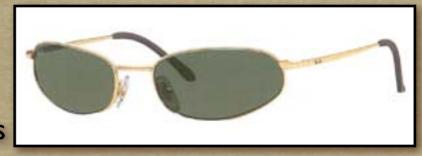

## Local Shading

- Examples of non-local phenomena
  - Shadows
  - Reflections
  - Refraction
  - Indirect lighting

#### The BRDF

- The <u>Bi-directional Reflectance Distribution</u>
   <u>Function</u>
- Given
  - Surface material
  - Incoming light direction
  - Direction of viewer
  - Orientation of surface
- Return:
  - o fraction of light that reaches the viewer
- We'll worry about physical units later...

$$\rho = \rho(\theta_V, \theta_L)$$

$$= \rho(\mathbf{v}, \mathbf{l}, \mathbf{n})$$

#### The BRDF

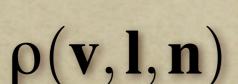

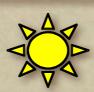

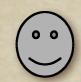

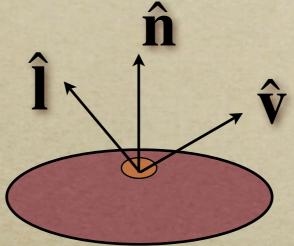

- Spatial variation capture by "the material"
- Frequency dependent
  - Typically use separate RGB functions
  - Does not work perfectly
  - $\circ$  Better:  $\rho = \rho(\theta_V, \theta_L, \lambda_{\rm in}, \lambda_{
    m out})$

## Obtaining BRDFs

#### Measure from real materials

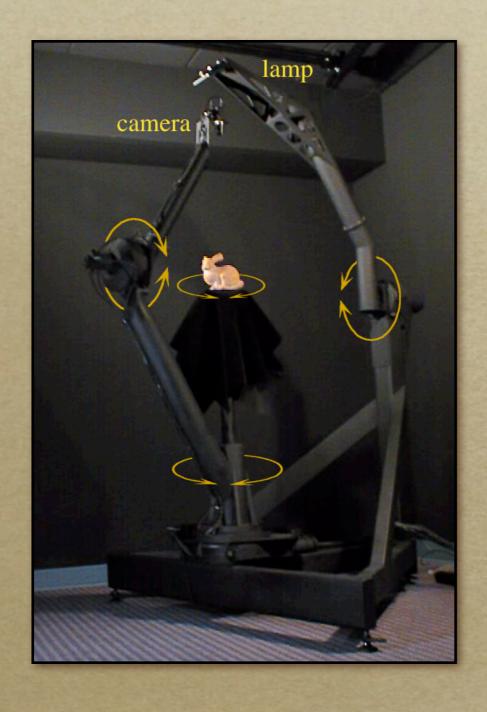

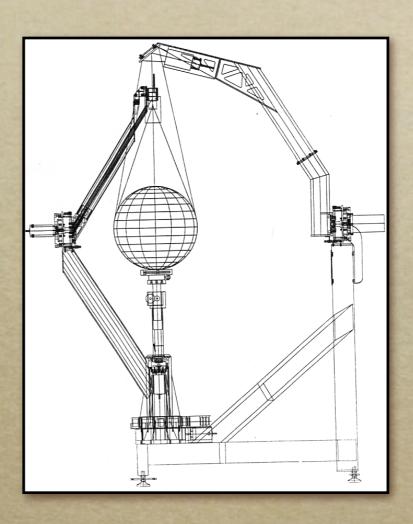

## Obtaining BRDFs

- Measure from real materials
- Computer simulation
  - Simple model + complex geometry
- Derive model by analysis
- Make something up

## Beyond BRDFs

- The BRDF model does not capture everything
  - e.g. Subsurface scattering (BSSRDF)

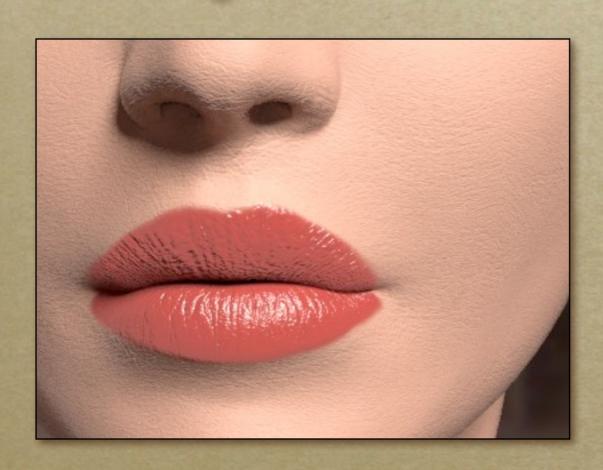

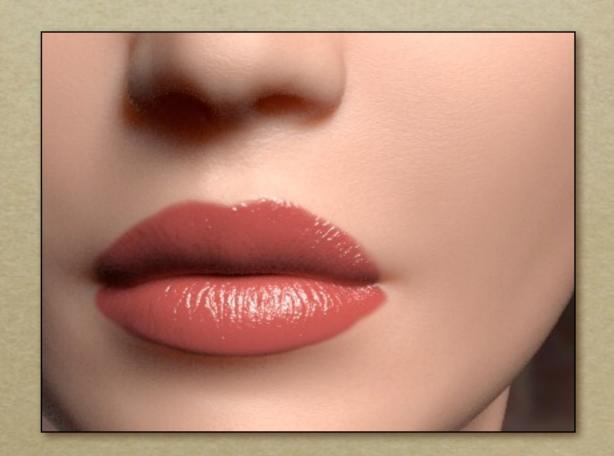

Images from Jensen et. al, SIGGRAPH 2001

#### Beyond BRDFs

- The BRDF model does not capture everything
  - o e.g. Inter-frequency interactions

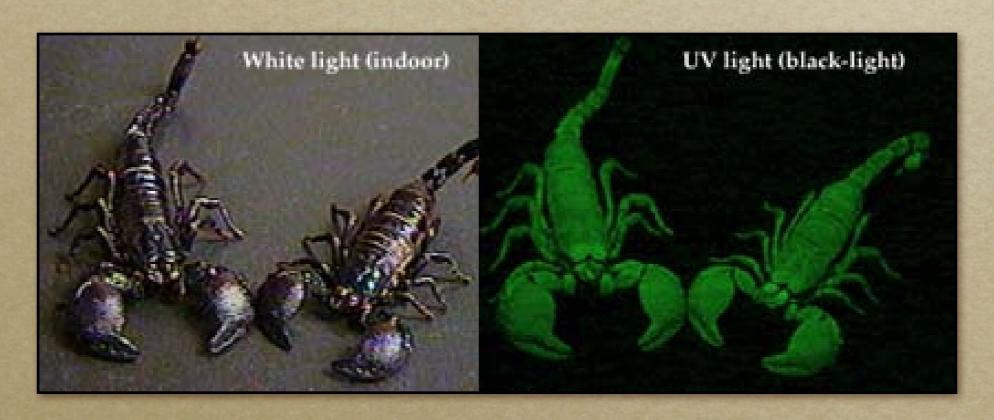

$$ho = 
ho( heta_V, heta_L, \lambda_{ ext{in}}, \lambda_{ ext{out}})$$
 This version would work....

## A Simple Model

- Approximate BRDF as sum of
  - A diffuse component
  - A specular component
  - A "ambient" term

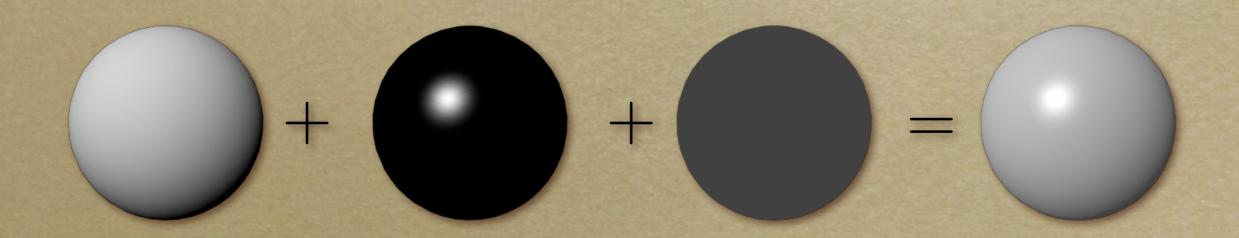

#### Diffuse Component

#### Lambert's Law

- Intensity of reflected light proportional to cosine of angle between surface and incoming light direction
- Applies to "diffuse," "Lambertian," or "matte" surfaces
- Independent of viewing angle
- Use as a component of non-Lambertian surfaces

#### Diffuse Component

Comment about two-side lighting in text is wrong...

$$k_d I(\hat{\mathbf{l}} \cdot \hat{\mathbf{n}})$$

$$\max(k_d I(\hat{\mathbf{l}} \cdot \hat{\mathbf{n}}), 0)$$

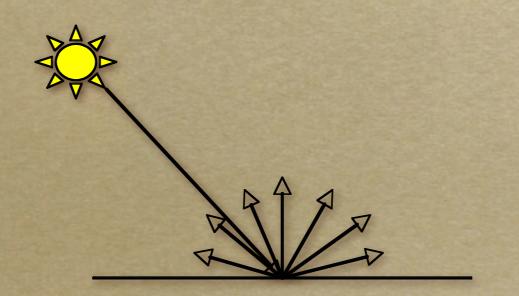

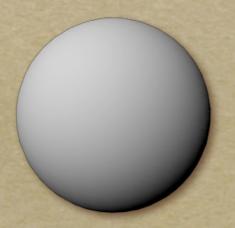

#### Diffuse Component

Plot light leaving in a given direction:

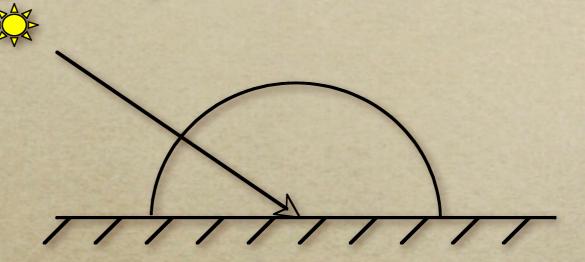

Plot light leaving from each point on surface

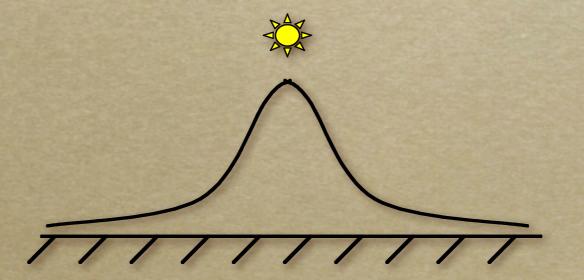

- Specular component is a mirror-like reflection
- Phong Illumination Model
  - A reasonable approximation for some surfaces
  - Fairly cheap to compute
- Depends on view direction

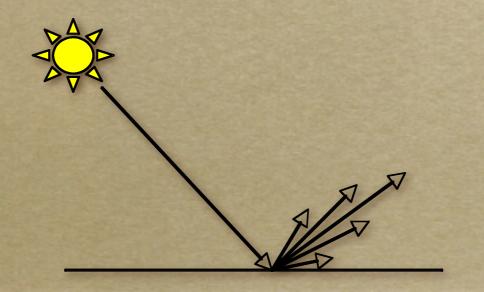

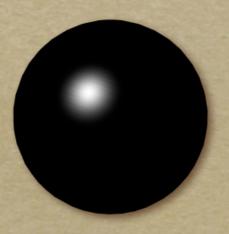

$$k_{s}I(\mathbf{\hat{r}}\cdot\mathbf{\hat{v}})^{p}$$

 $k_s I \max(\hat{\mathbf{r}} \cdot \hat{\mathbf{v}}, 0)^p$ 

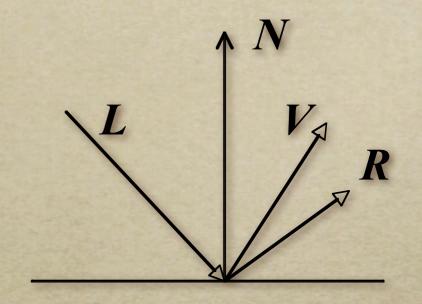

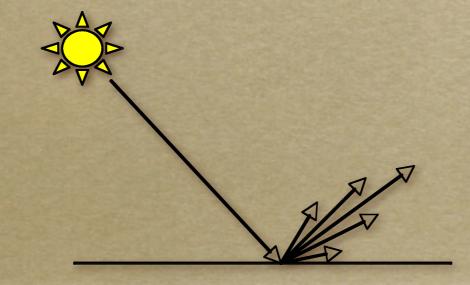

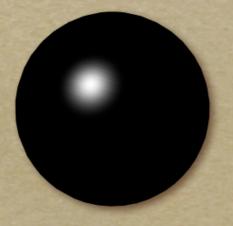

#### Computing the reflected direction

$$\hat{\mathbf{r}} = -\hat{\mathbf{l}} + 2(\hat{\mathbf{l}} \cdot \hat{\mathbf{n}})\hat{\mathbf{n}}$$

$$\hat{\mathbf{h}} = \frac{\hat{\mathbf{l}} + \hat{\mathbf{v}}}{||\hat{\mathbf{l}} + \hat{\mathbf{v}}||}$$

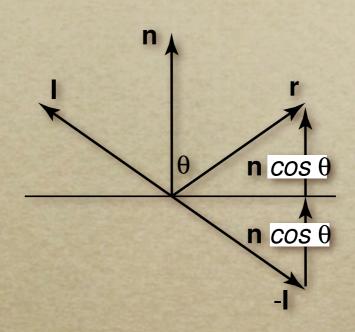

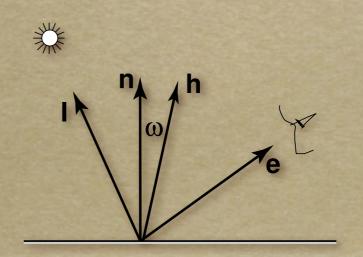

Plot light leaving in a given direction:

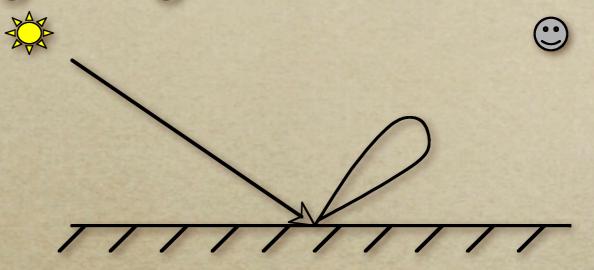

Plot light leaving from each point on surface

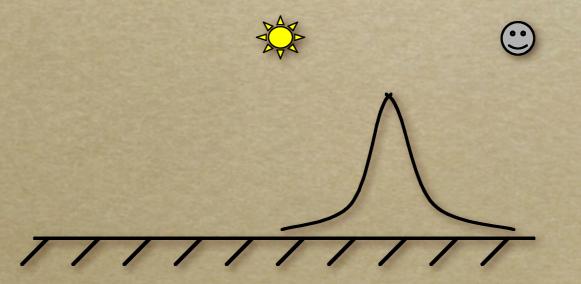

Specular exponent sometimes called

"roughness"

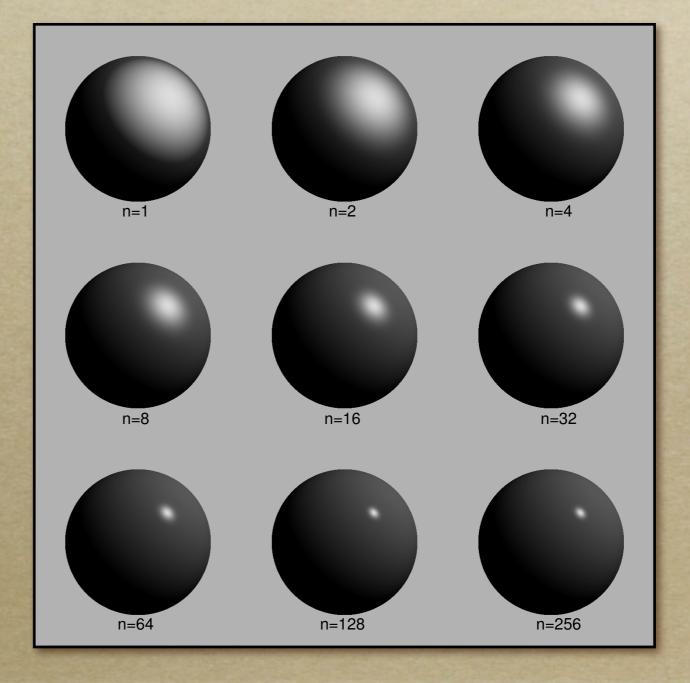

#### **Ambient Term**

- Really, its a cheap hack
- Accounts for "ambient, omnidirectional light"
- Without it everything looks like it's in space

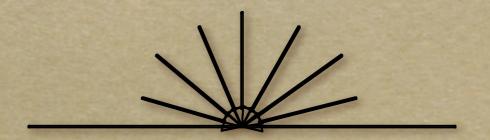

## Summing the Parts

$$R = k_a I + k_d I \max(\hat{\mathbf{l}} \cdot \hat{\mathbf{n}}, 0) + k_s I \max(\hat{\mathbf{r}} \cdot \hat{\mathbf{v}}, 0)^p$$

- Recall that the k? are by wavelength
  - RGB in practice
- Sum over all lights

# Anisotropy

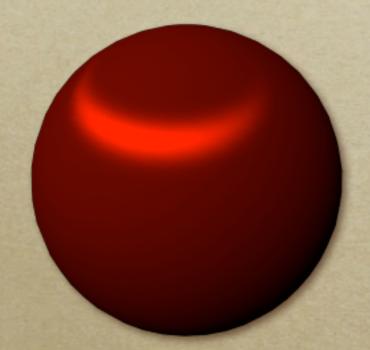

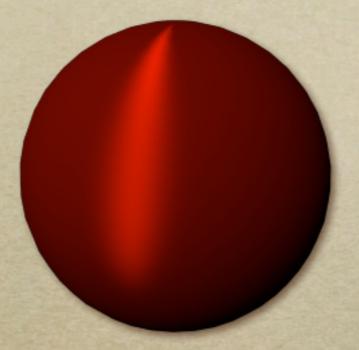

#### Metal -vs- Plastic

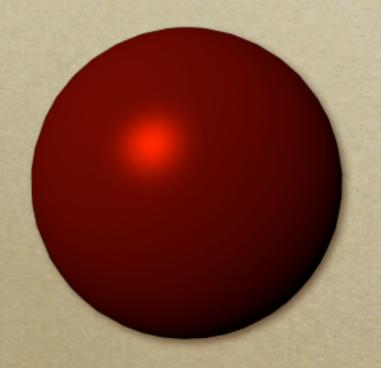

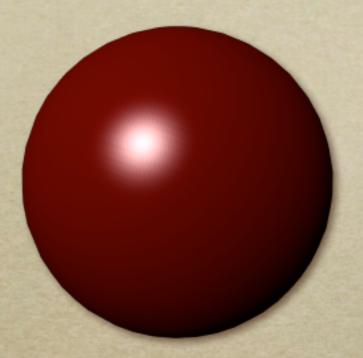

#### Metal -vs- Plastic

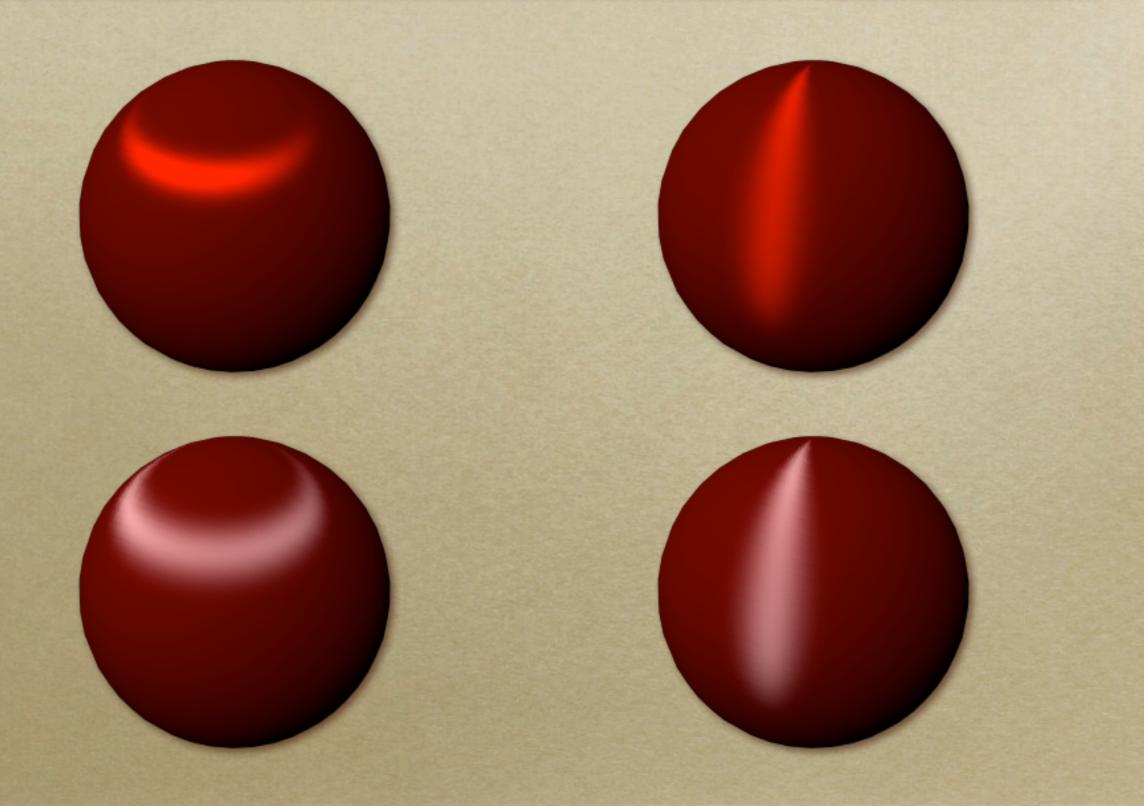

#### Other Color Effects

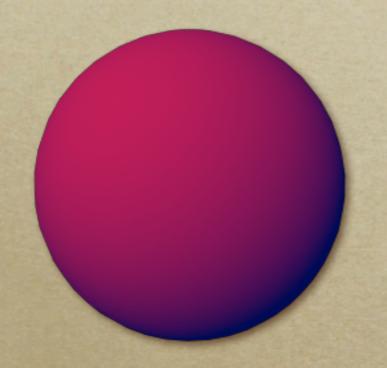

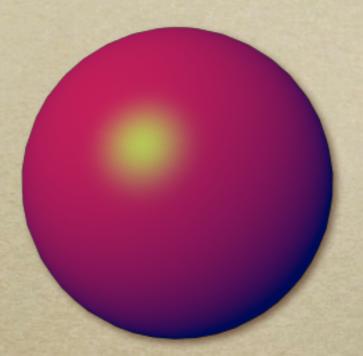

#### Other Color Effects

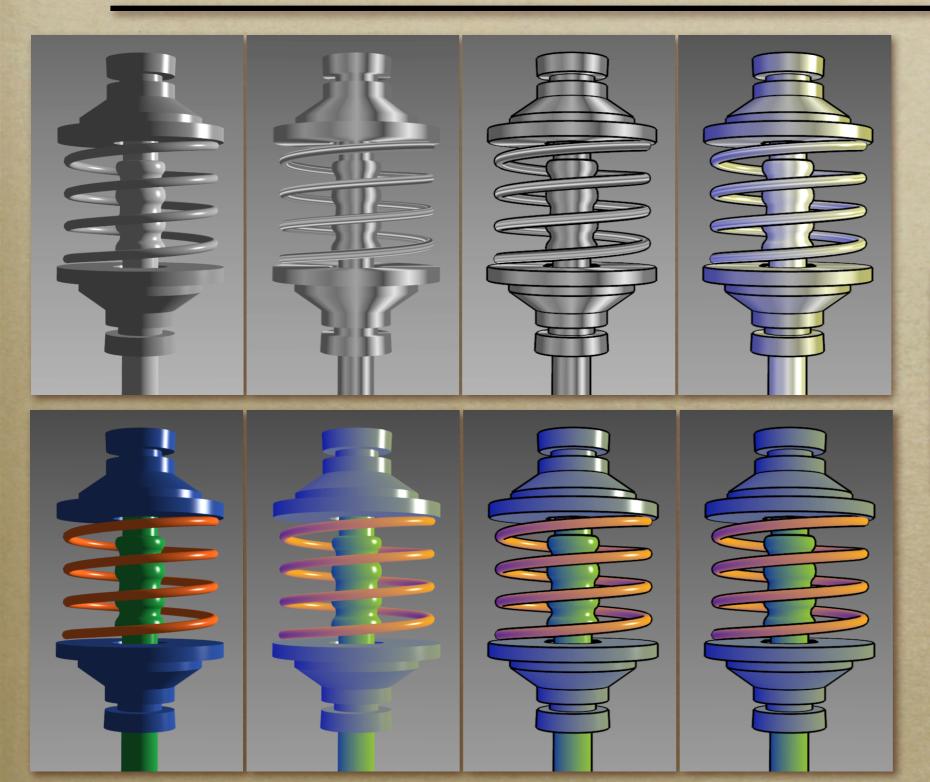

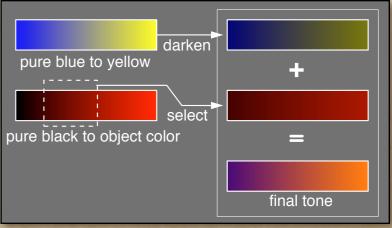

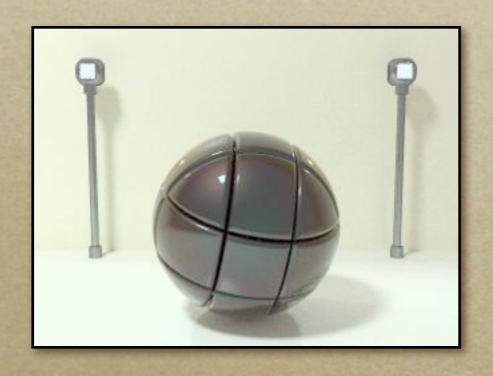

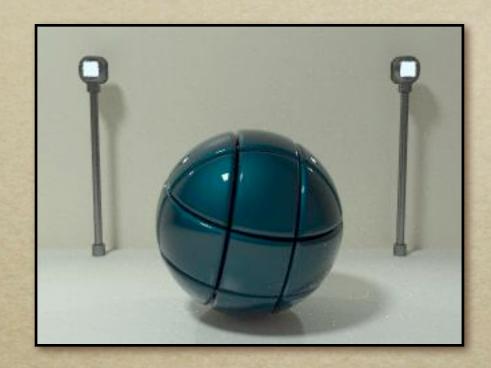

BRDFs for automotive paint

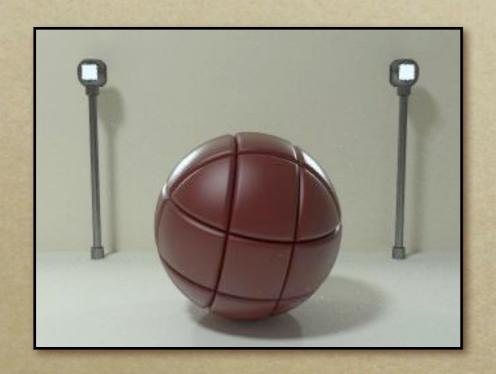

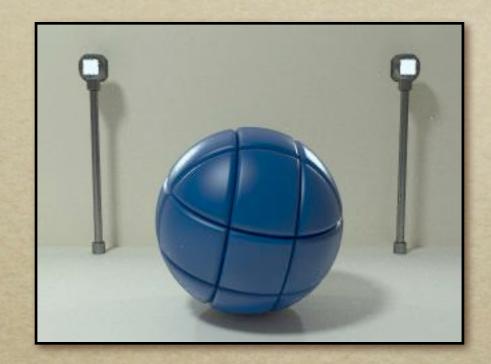

BRDFs for aerosol spray paint

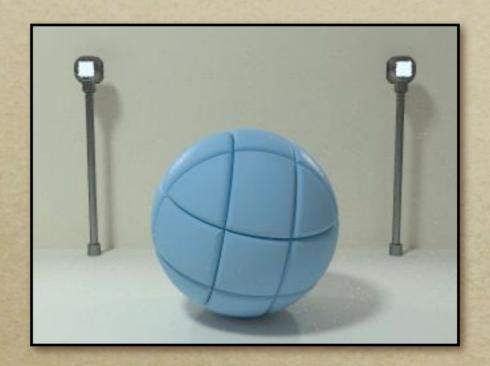

BRDFs for house paint

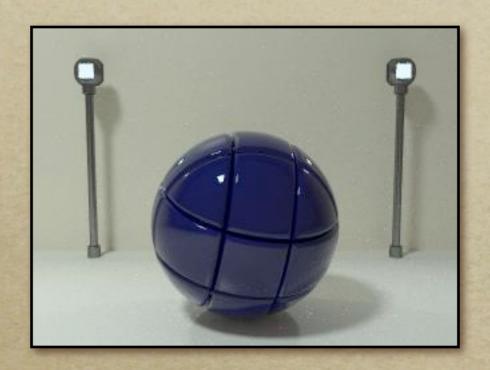

BRDFs for lucite sheet

#### Details Beget Realism

 The "computer generated" look is often due to a lack of fine/subtle details... a lack of

richness.

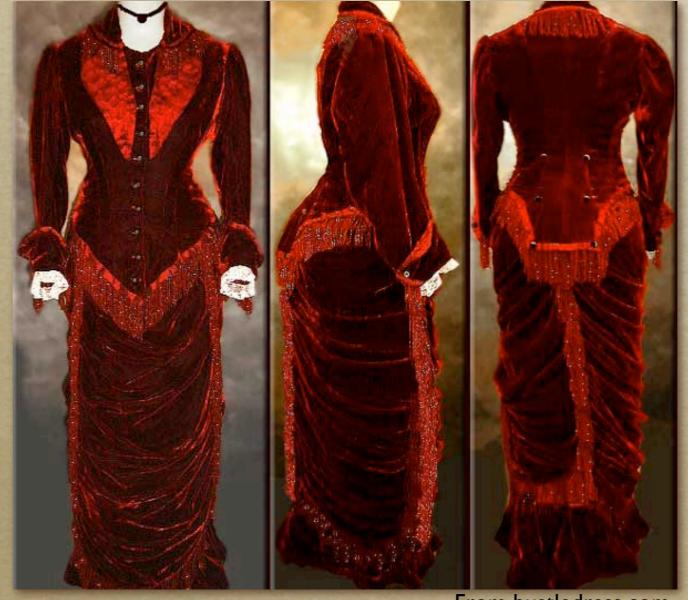

From bustledress.com

#### Direction -vs- Point Lights

- For a point light, the light direction changes over the surface
- o For "distant" light, the direction is constant
- Similar for orthographic/perspective viewer

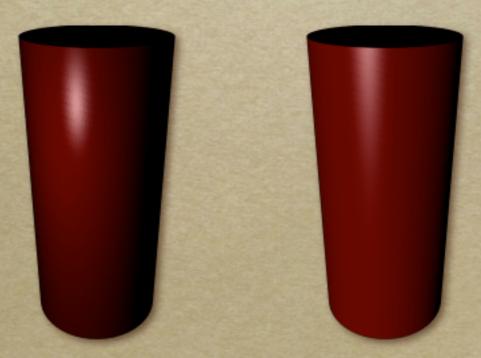

#### Falloff

- $\circ$  Physically correct:  $1/r^2$  light intensify falloff
  - Tends to look bad (why?)
  - Not used in practice
- $\circ$  Sometimes compromise of 1/r used

## Spot and Other Lights

- Other calculations for useful effects
  - Spot light
  - Only light certain objects
  - Negative lights
  - o etc.

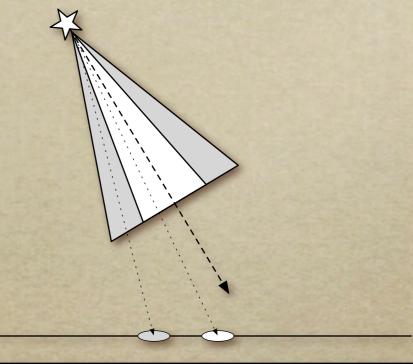

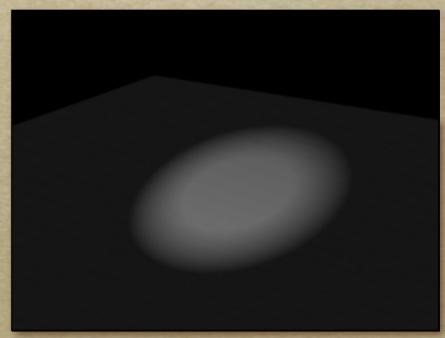

#### Surface Normals

 The normal vector at a point on a surface is perpendicular to all surface tangent vectors

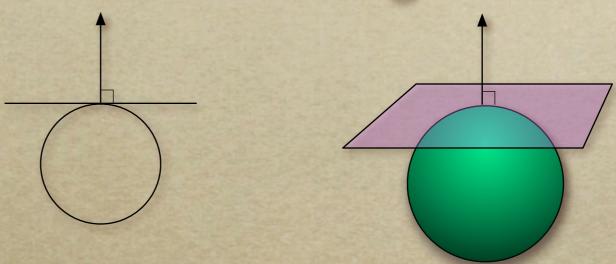

For triangles normal given by right-handed cross product

## Flat Shading

- Use constant normal for each triangle (polygon)
  - Polygon objects don't look smooth
  - Faceted appearance very noticeable, especially at specular highlights
  - Recall mach bands...

## Smooth Shading

- Compute "average" normal at vertices
- o Interpolate across polygons
- Use threshold for "sharp" edges
  - Vertex may have different normals for each face

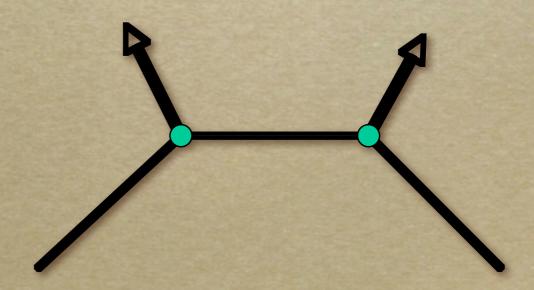

## Gouraud Shading

- Compute shading at each vertex
  - Interpolate colors from vertices
  - Pros: fast and easy, looks smooth
  - Cons: terrible for specular reflections

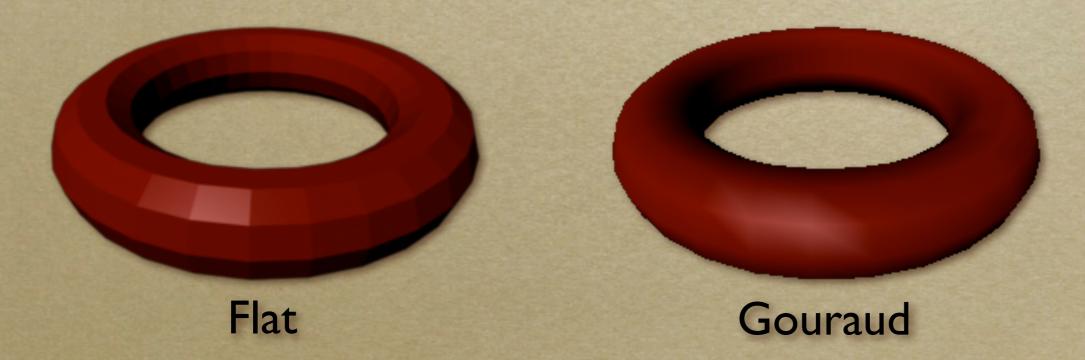

38

## Phong Shading

- Compute shading at each pixel
  - o Interpolate normals from vertices
  - Pros: looks smooth, better speculars
  - Cons: expensive

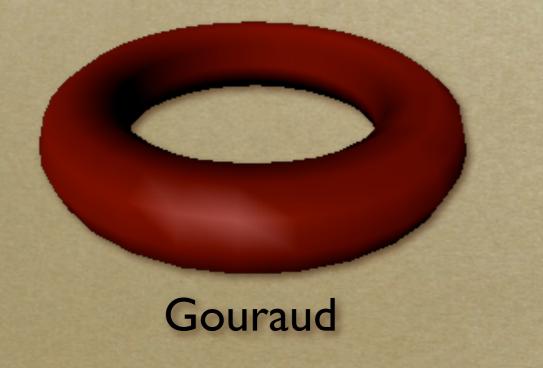

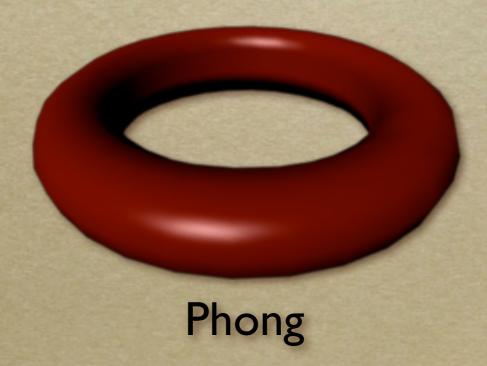

39